## **Installer - Bug #35685**

# **allow setting GssapiLocalName Off**

10/28/2022 07:07 AM - Evgeni Golov

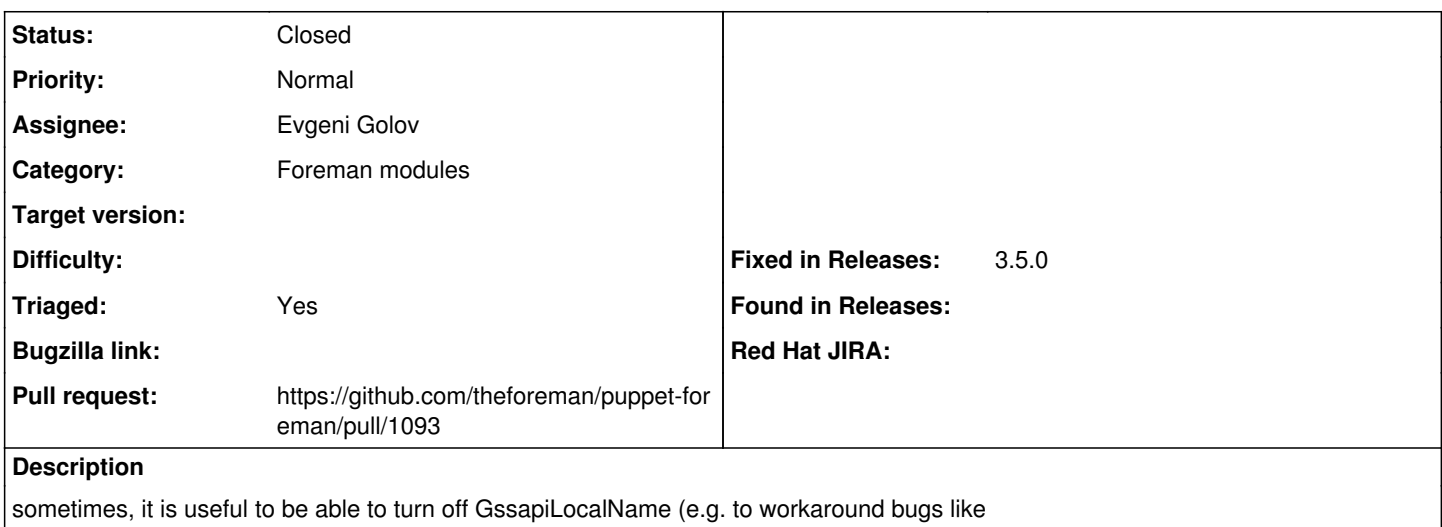

[https://bugzilla.redhat.com/show\\_bug.cgi?id=1787630](https://bugzilla.redhat.com/show_bug.cgi?id=1787630))

#### **Associated revisions**

## **Revision e75710ca - 10/28/2022 12:06 PM - Evgeni Golov**

Fixes #35685 - allow setting GssapiLocalName to Off

#### **History**

### **#1 - 10/28/2022 07:20 AM - The Foreman Bot**

*- Status changed from New to Ready For Testing*

*- Pull request https://github.com/theforeman/puppet-foreman/pull/1093 added*

#### **#2 - 10/28/2022 12:06 PM - The Foreman Bot**

*- Fixed in Releases 3.5.0 added*

#### **#3 - 10/28/2022 01:01 PM - Evgeni Golov**

*- Status changed from Ready For Testing to Closed*

Applied in changeset [puppet-foreman|e75710ca864cdddb0cbc84074512f1e61ca11ea5.](https://projects.theforeman.org/projects/puppet-foreman/repository/puppet-foreman/revisions/e75710ca864cdddb0cbc84074512f1e61ca11ea5)

#### **#4 - 11/28/2022 12:16 PM - Ewoud Kohl van Wijngaarden**

*- Triaged changed from No to Yes*